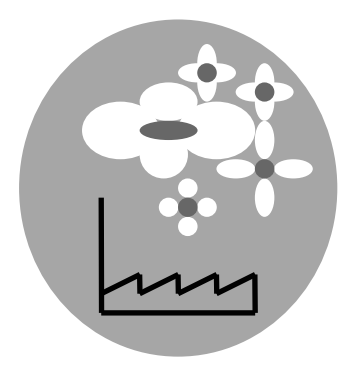

Joanna Kośmider

# **ODORYMETRIA**

# Ćwiczenia laboratoryjne i obliczenia

# Część I **CWICZENIA LABORATORYJNE**

Ćwiczenie 1 POMIARY EMISJI ODORANTÓW

Ćwiczenie 2 PROGNOZOWANIE ZASIĘGU ZAPACHOWEJ UCIĄŻLIWOŚCI EMITORÓW

Ćwiczenie 3 TERENOWE OCENY UCIĄŻLIWOŚCI ZAPACHU

## **Ćwiczenie 1**

# **POMIARY EMISJI ODORANTÓW**

#### **Wprowadzenie**

Obliczenia emisyjnych stężeń odorantów bywają wykonywane z wykorzystaniem wyników jakościowych i ilościowych analiz składu emitowanych gazów oraz informacji o progach wyczuwalności poszczególnych zanieczyszczeń. Postępowanie takie jest zawodne. Przyczyną niepowodzeń są duże błędy analiz w zakresie ppm-ppb oraz nieprzewidywalne efekty interakcji węchowych (np. wzajemne maskowanie lub wzmacnianie zapachu).

Zalecane w krajach europejskich metody określania wielkości emisji odorantów polegają na stosowaniu statycznych lub dynamicznych rozcieńczeń próbek badanego gazu do osiągnięcia progu węchowej wyczuwalności.

#### *Metodyka pobierania próbek*

Próbki zanieczyszczonego powietrza lub gazów odlotowych są pobierane do worków z folii o wysokiej jakości. Konieczne jest ograniczenie do minimum błędów spowodowanych adsorpcją zanieczyszczeń na powierzchni folii oraz ich permeacją. Najbardziej polecane są worki z folii teflonowej lub TEDLAR (PFV), znajdujące się w handlu jako akcesoria GC.

Pojemniki należy łączyć z umieszczoną w punkcie emisji sondą wężami teflonowymi. Gaz przepływa do worka dzięki podciśnieniu, wytwarzanemu w przestrzeni otaczającej worek. Typowe urządzenie do poboru próbek przedstawiono na rysunku 1.

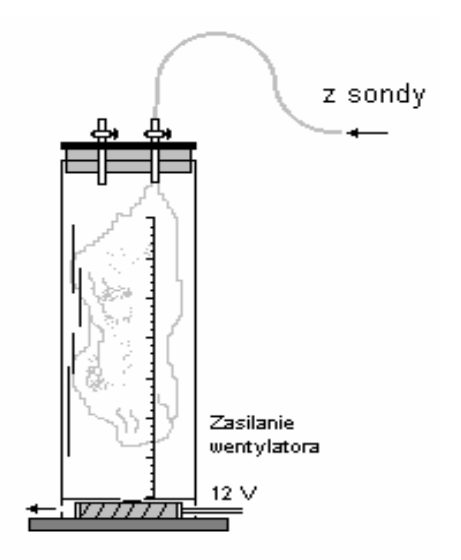

Rysunek 1

#### TYPOWE URZĄDZENIE DO POBIERANIA PRÓBEK

(Sampling System E; ..cylinder gazowy")

Jeżeli badany gaz jest wilgotny i gorący

konieczne jest jego wstępne rozcieńczenie czystym, suchym i zimnym powietrzem w czasie pobierania próbki. Wstępne rozcieńczenia zapobiegają wykraplaniu się par w workach po ich ochłodzeniu. Ograniczają też szybkość chemicznych reakcji zachodzących w fazie gazowej oraz błędy pomiaru, spowodowane adsorpcją zanieczyszczeń i permeacją przez folię.

Wstępne rozcieńczenia mogą być wykonane metodą dynamiczną lub statyczną. Metoda dynamiczna polega na równoczesnym wprowadzaniu do worka strumieni badanego gazu i powietrza rozcieńczającego. Niezbędny jest dokładny pomiar obu przepływów. Rozcieńczanie metodą statyczną polega na pobieraniu badanego gazu do worka, w którym znajduje się już znana ilość wcześniej pobranego czystego powietrza. Krotność rozcieńczenia określa się po pobraniu badanego gazu, na przykład jako stosunek końcowej "wysokości słupa gazu" do wysokości "słupa powietrza rozcieńczającego".

#### *Pomiary liczby jednostek zapachu*

Pomiary stężenia odorantów w pobranych próbkach gazów polegają na stosowaniu statycznych lub dynamicznych rozcieńczeń czystym powietrzem do osiągnięcia progu węchowej wyczuwalności - stanu, w którym zapach jest wyczuwany przez 50% reprezentatywnej grupy ludzi. Łączne "rozcieńczenie do progu"  $R_{50\%}$  jest liczbowo równe liczbie jednostek zapachowych w metrze sześciennym *LJZ* [jz/m<sup>3</sup>].

Rozcieńczenia dynamiczne polegają na mieszaniu strumieni badanego gazu i czystego powietrza w urządzeniach zwanych olfaktometrami. W czasie pomiaru wykonywanego metodą statyczną znane ilości badanego gazu miesza się z różnymi ilościami czystego powietrza w strzykawkach lub workach z folii. Gazy odmierza się z użyciem pomp mikrodozujących, strzykawek chromatograficznych lub lekarskich itp.

Zapach otrzymanych rozcieńczonych powietrzem próbek badanego gazu ocenia zwykle kilka lub kilkanaście osób (zgodnie z normami zwanych "oceniającymi", a inaczej: "testerami", "ekspertami", "panelistami" lub "sniferami"). Konieczne jest zapewnienie czystości powietrza w miejscu ocen i w poczekalni oceniających (czystość, temperatura, wilgotność), niezbędną podczas badań w obszarze stężeń progowych.

Podczas ocen najczęściej stosowane są dwie procedury:

- ◊ gromadzenie odpowiedzi na pytanie: *Czy czujesz zapach ?* (metoda TAK-NIE),
- ◊ gromadzenie odpowiedzi na pytanie: *Czy zapach próbki jest silniejszy od zapachu wzorca?*

Poszukiwana metodą TAK-NIE liczba jednostek zapachu (*LJZ* [jz/m<sup>3</sup>]) jest liczbowo równa wartości rozcieńczenia próbki (*R*), przy którym rejestruje się 50% odpowiedzi TAK

(*R*50%). Mediana może być wyznaczana graficznie lub analitycznie - przyjmuje się, że w zakresie od 16 do 84% udział odpowiedzi TAK jest liniową funkcją logarytmu z rozcieńczenia.

Druga z wymienionych metod oznaczania *LJZ* polega na porównywaniu zapachu próbek, otrzymanych przez *R*-krotne rozcieńczenie próbki badanej, z zapachem wzorców intensywności. Rolę skali wzorców może spełniać zestaw ponumerowanych (NrB = 1, 2, 3...) naczyń z roztworami *n*-butanolu o stężeniach stanowiących szereg geometryczny.

Oceniający określa intensywność zapachu próbki i wzorców prezentowanych w kolejności rosnących stężeń. Jest proszony o wskazanie wzorca o najsłabszym wyczuwalnym zapachu oraz wzorca, którego zapach jest tak samo lub trochę bardziej intensywny. Intensywność zapachu próbki jest wyrażana jako liczba "kroków" rozcieńczeń między oboma wskazaniami ( $I_B = NrB_0 - NrB$ ).

Wynik zespołowego oznaczenia intensywności zapachu określa się analitycznie lub graficznie jako medianę rozkładu wszystkich zgromadzonych ocen indywidualnych. Wyniki serii pomiarów intensywności zapachu kilku *R*-krotnie rozcieńczonych próbek badanego gazu (*I*R) pozwalają obliczyć liczbę jednostek zapachowych w próbce wyjściowej. Umożliwia to ekstrapolacja do *I* = 0, przeprowadzana się w półlogarytmicznym układzie współrzędnych zgodnie z prawem Webera-Fechnera:

$$
I_R = k \cdot \log LJZ_R = k \cdot \log (LJZ/R) = m - k \cdot \log R
$$
  
skąd:  

$$
\log LJZ = m/k
$$

gdzie: *I*R - intensywność zapachu próbki rozcieńczonej *R*-krotnie; *k* - współczynnik Webera-Fechnera (współczynnik nachylenia prostej w układzie współrzędnych *I*-log *R*), *LJZ* i *LJZ*R - liczba jednostek zapachu w próbce przed rozcieńczeniem i po rozcieńczeniu R-

krotnym; *R* - krotność rozcieńczenia badanej próbki; *m* - stała empiryczna (intensywność początkowa).

Na podstawie pomiarów stężenia odorantów w gazie odlotowym (*LJZ*<sub>E</sub> [jz/m<sup>3</sup>]= 10<sup>IE/k</sup>) oraz informacji o ilości gazów emitowanych w jednostce czasu (V [m<sup>3</sup>/s]) obliczana jest emisja odorantów:

$$
EO [jz/s] = LJZE[jz/m3] \cdot V [m3/s]
$$

#### **Zakres ćwiczenia**

W zakres ćwiczenia wchodzi określenie podstawowych cech zapachu wybranego artykułu codziennego użytku (np. proszek do prania, mydło, szampon, aromaty spożywcze, olejki eteryczne): liczby jednostek zapachowych w powietrzu w stanie równowagi z produktem, współczynnika Webera-Fechnera i cech jakościowych, takich jak jakość hedoniczna. Wyniki oznaczeń należy wykorzystać do obliczenia emisji odorantów z hipotetycznego źródła gazów wentylacyjnych o określonej intensywności zapachu.

#### **Przebieg pomiarów**

Członkowie zespołu kolejno przygotowują po jednej próbce powietrza w różnym stopniu zanieczyszczonego badaną substancją zapachową. Wszystkie próbki ocenia cały zespół co najmniej dwukrotnie.

Próbki (po co najmniej 6 dm<sup>3</sup>) są otrzymywane metodą rozcieńczeń statycznych w workach z folii żaroodpornej. Do przygotowuje się rękawa o znanej szerokości przywiązując wężyki wlotowe z zatyczką.

Do pobierania czystego powietrza jest stosowany cylinder gazowy. Należy pobrać około  $4 - 6$  dm<sup>3</sup>, zależnie od planowanego stopnia rozcieńczenia próbki podstawowej, dostarczonej przez prowadzącego zajęcia. Ilość powietrza (V<sub>p</sub> [dm<sup>3</sup>]) należy obliczyć na podstawie wymiarów walca, jakim jest wypełniony worek.

Do odmierzonych ilości czystego powietrza wprowadza się znane porcje powietrza zanieczyszczonego (gaz badany,  $V_{gb}$  [dm<sup>3</sup>]). Próbkę podstawową badanego gazu (około 10 dm<sup>3</sup>) dostarcza prowadzący zajęcia wraz z informacją o rodzaju i zawartości lotnych związków zapachowych oraz technice rozcieńczania. Gaz badany jest przepompowywany do worka z powietrzem strzykawką lekarską (50 lub 100 cm $^3$ ) z kranem trójdrożnym. Każda z rozcieńczonych próbek powinna mieć łączną objętość nie mniejszą niż 6 dm $^3$ .

Ze względu na ograniczony czas ćwiczeń można zrezygnować z procedury kondycjonowania folii, co może powodować odchylenia od liniowego przebiegu funkcji I<sup>R</sup>  $= f(\log R)$ .

Osoby wykonujące kolejne rozcieńczenia powinny starać się, aby intensywność zapachu przygotowywanej próbki była odróżnialna od ocenianej poprzednio. Przygotowane worki oznaczają kolejnymi symbolami literowymi (A, B, C, D, E). Informacji o stopniu rozcieńczenia próbki podstawowej czystym powietrzem,  $R = (V_{gb} + V_p)/V_{gb}$ , nie ujawniają przed zakończeniem pomiarów.

W czasie rozcieńczeń należy dbać o zachowanie czystości powietrza w pomieszczeniu!

*Przewidywany czas trwania przygotowań do rozpoczęcia ocen: 1,5 godziny zegarowej*  Wszyscy członkowie zespołu co najmniej dwukrotnie oceniają intensywność zapachu i inne cechy zapachu wszystkich przygotowanych próbek. Oceny należy zorganizować tak, aby uczestnicy nic sobie nawzajem nie sugerowali. Należy zachować nie mniej niż trzyminutową przerwę między ocenami kolejnych próbek przez jedną osobę.

Oceny są notowane na indywidualnych kartach wyników (tabela 1):

- strona 1 wyniki ocen intensywności zapachu próbek A, B, C, D i E z użyciem *n*butanolowej skali wzorców oraz jakości hedonicznej - z użyciem skali nie strukturyzowanej,
- strona 2 "profil" zapachu próbek B i D; skalowanie jakości hedonicznej, intensywności zapachu i innych cech zapachu z wykorzystaniem siedmiostopniowej skali liczbowej.

*Przewidywany czas ocen sensorycznych: 1,5 godziny zegarowej* 

#### **Opracowanie wyników**

- 1. Wyniki ocen intensywności zapachu przenieść na kartę zbiorczą (tabela 2), sporządzić histogramy rozkładu ośmiu (ew. dziesięciu) indywidualnych ocen *I*R każdej z próbek i określić wartość mediany (patrz: tabela 2 - przykład).
- 2. Sporządzić wykres zależności mediany *I<sup>R</sup>* od logarytmu z rozcieńczenia próbki podstawowej (log *R*). Określić wartość współczynnika Webera-Fechnera (*k*) i liczbę jednostek zapachowych w próbce podstawowej; *LJZ* [jz/m<sup>3</sup>] (patrz przykład - rys. 2)
- 3. Zmierzyć odległości kresek zanotowanych na kartach indywidualnych od lewego brzegu komórki i zapisać wyniki pomiarów w tabeli 3 (*L*X [mm]). Przeliczyć wartości *L*X [mm]) na stopnie pięciostopniowej skali jakości hedonicznej: *H* = 0 ÷ 5. Przyjąć, że lewy brzeg komórki o długości *L* oznacza ocenę *H* = 0 (zapach bardzo nieprzyjemny), a prawy brzeg – ocenę *H* = 5 (zapach bardzo przyjemny). Pozwala to zastosować proporcję:

$$
H_X - L_X
$$
  

$$
\underline{5 - L}
$$
  

$$
H_X = 5 L_X/L
$$

4. Sporządzić histogramy rozkładu indywidualnych ocen hedonicznej jakości zapachu każdej z ocenianych próbek i skomentować wyniki ocen (patrz przykład - rys. 3). *Przewidywany czas opracowywania wyników* 

*(przy założeniu podziału zadań): 1 godzina zegarowa* 

### Wyniki indywidualnych ocen intensywności i hedonicznej jakości zapachu  *Przykład ilustrujący sposób notowania opini*

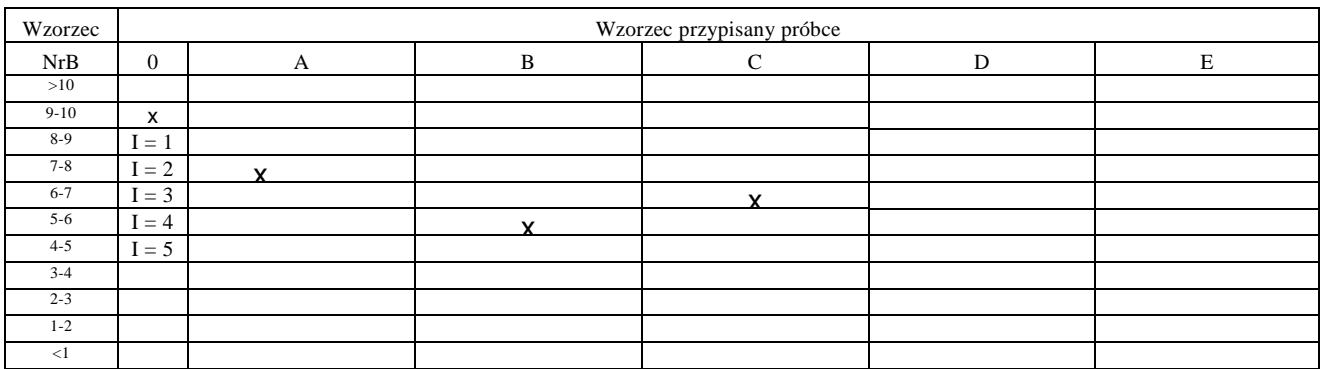

 $H$  1 2 3 4 5 1 2 3 4 5 1 2 3 4 5 1 2 3 4 5 1 2 3 4 5 1 2 3 4 5 1 2 3 4 5

- *0 nie wyczuwam zapachu wzorca 10, wyczuwam zapach wzorca 9,*
- *A zapach próbki A jest słabszy niż wzorca 7, ale silniejszy niż wzorca 8 (I = 2); jest nieprzyjemny (H = 5*⋅*8/30 =1,3)*
- *B zapach próbki B jest słabszy niż wzorca 5, ale silniejszy niż wzorca 6 (I = 4); jest neutralny (H = 5*⋅*15/30 =2,5)*
- *C zapach próbki C jest słabszy niż wzorca 6, ale silniejszy niż wzorca 7 (I = 3); jest raczej nieprzyjemny (H = 5*⋅*18/30 =3,0)*
- *...*

### Tabela 2

### Zestawienie wyników ocen intensywności zapachu (przykład)

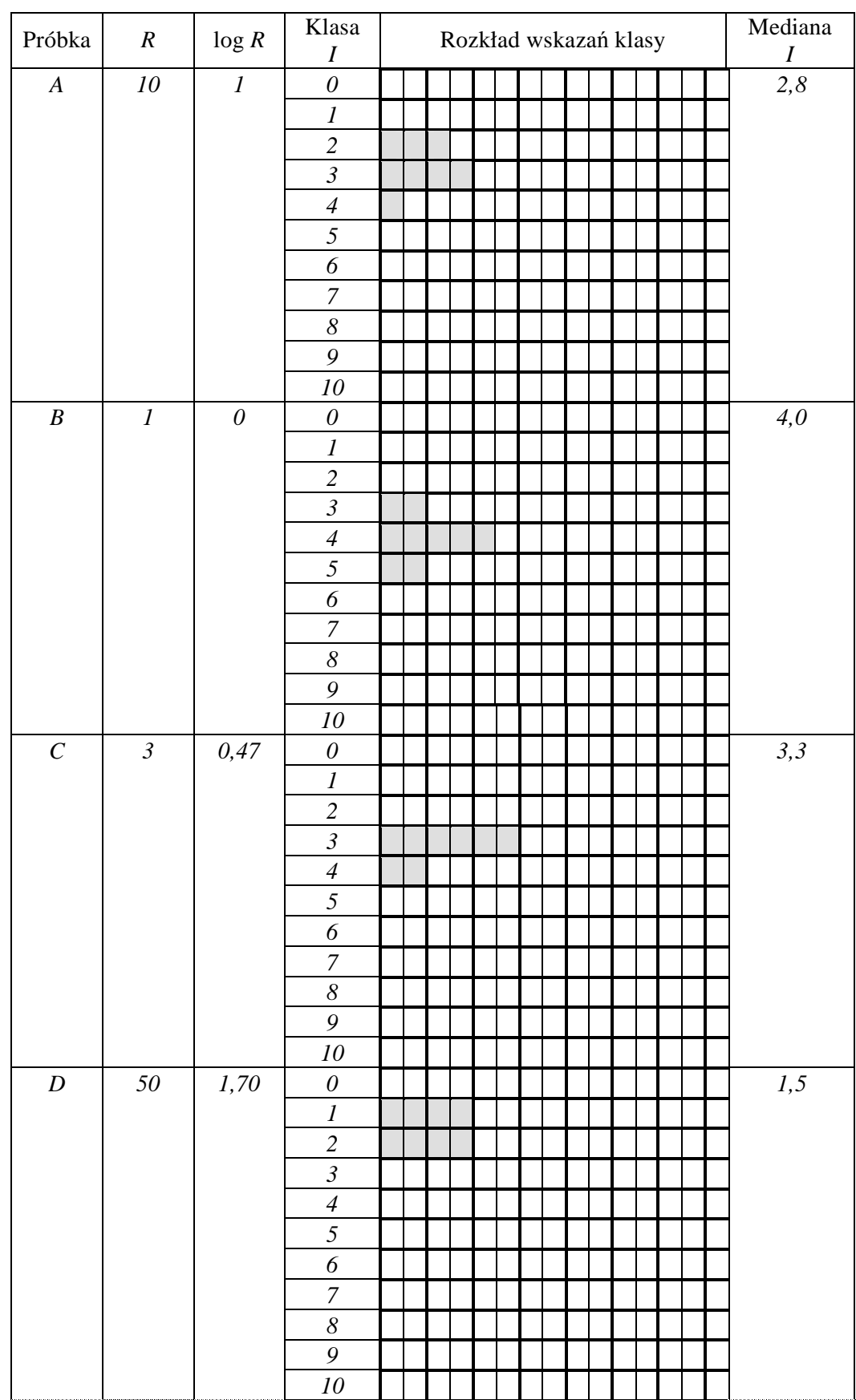

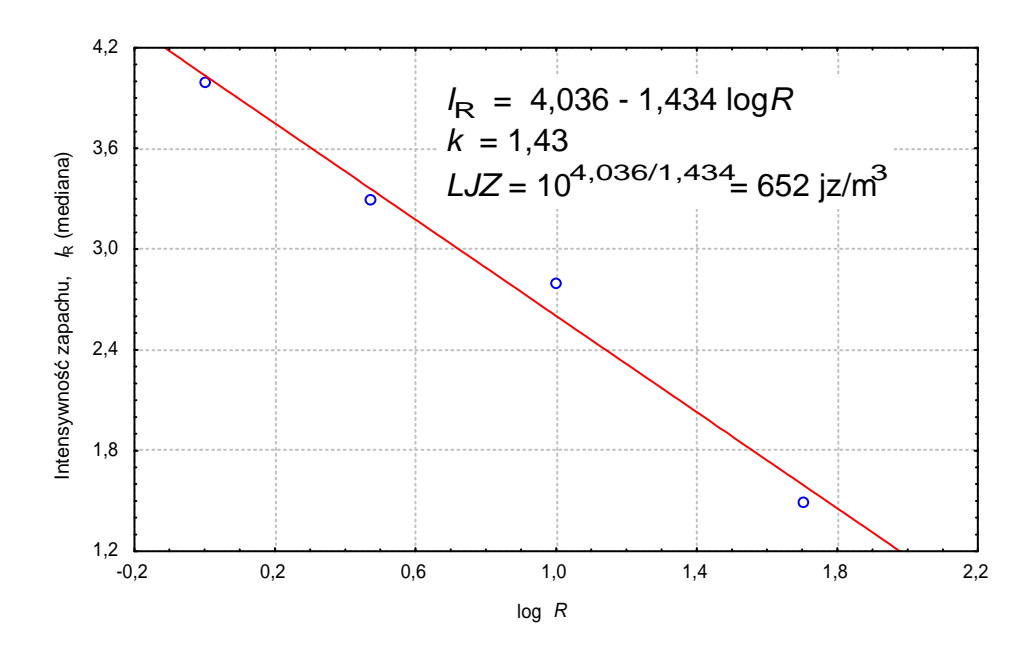

Rysunek 2 ILUSTRACJA METODY OBLICZANIA *LJ*Z [jz/m<sup>3</sup>] NA PODSTAWIE WYNIKÓW OCEN INTENSYWNOŚCI ZAPACHU (przykład)

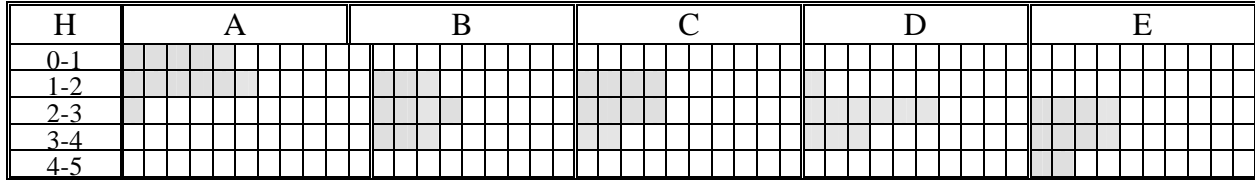

 Rysunek 3 HISTOGRAMY ROZKŁADU OCEN HEDONICZNEJ JAKOŚCI ZAPACHU (przykład)

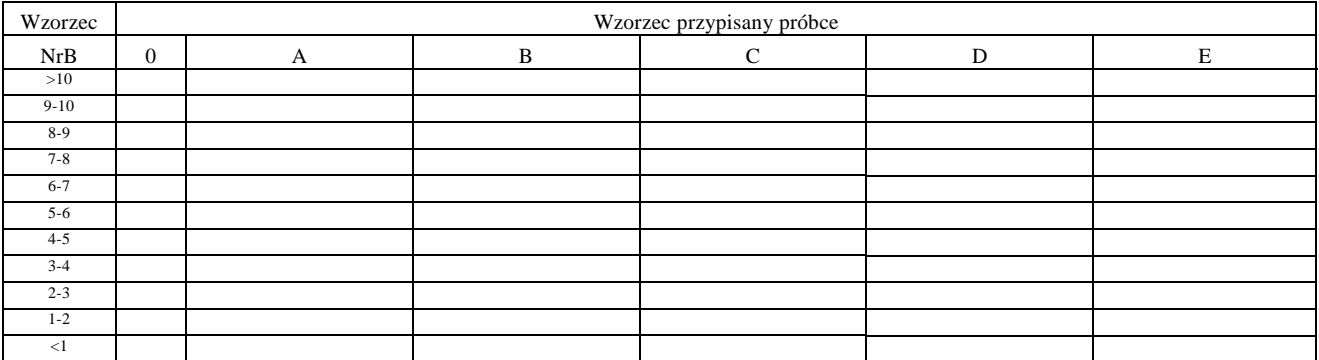

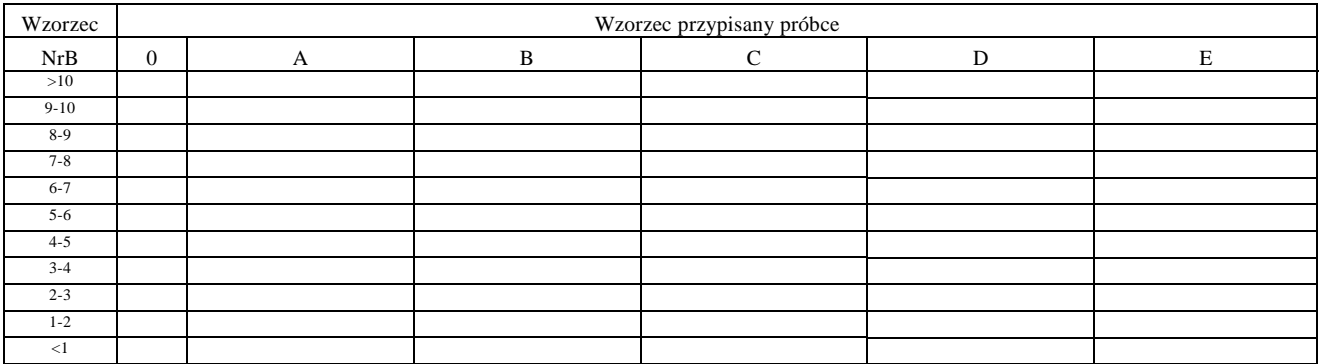

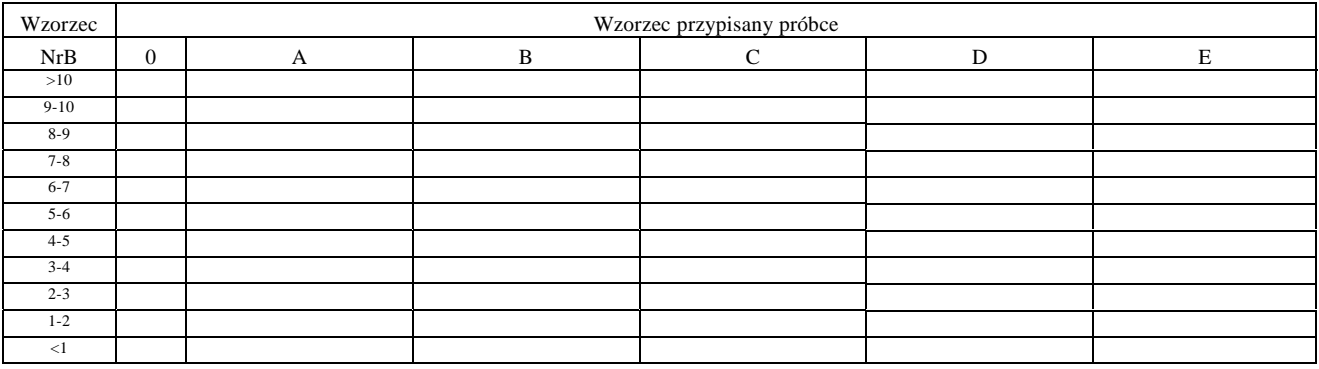

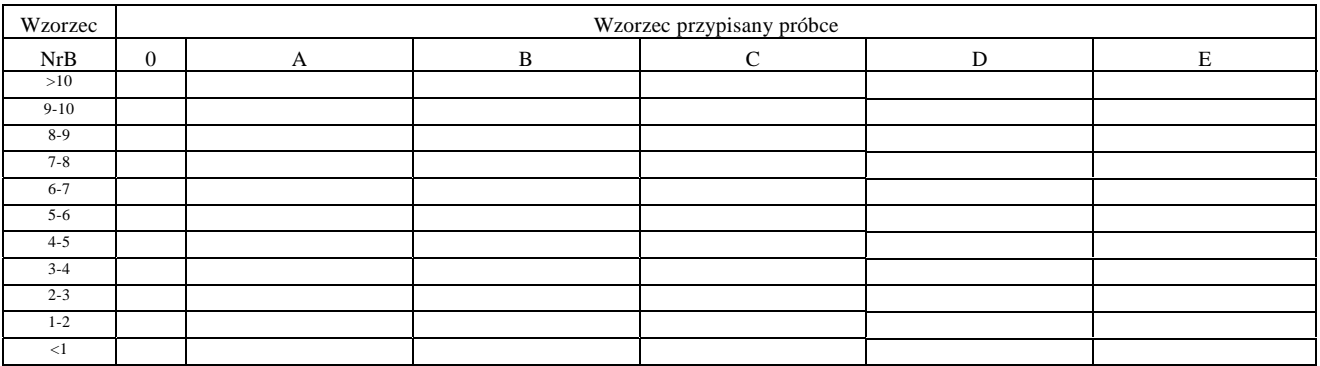

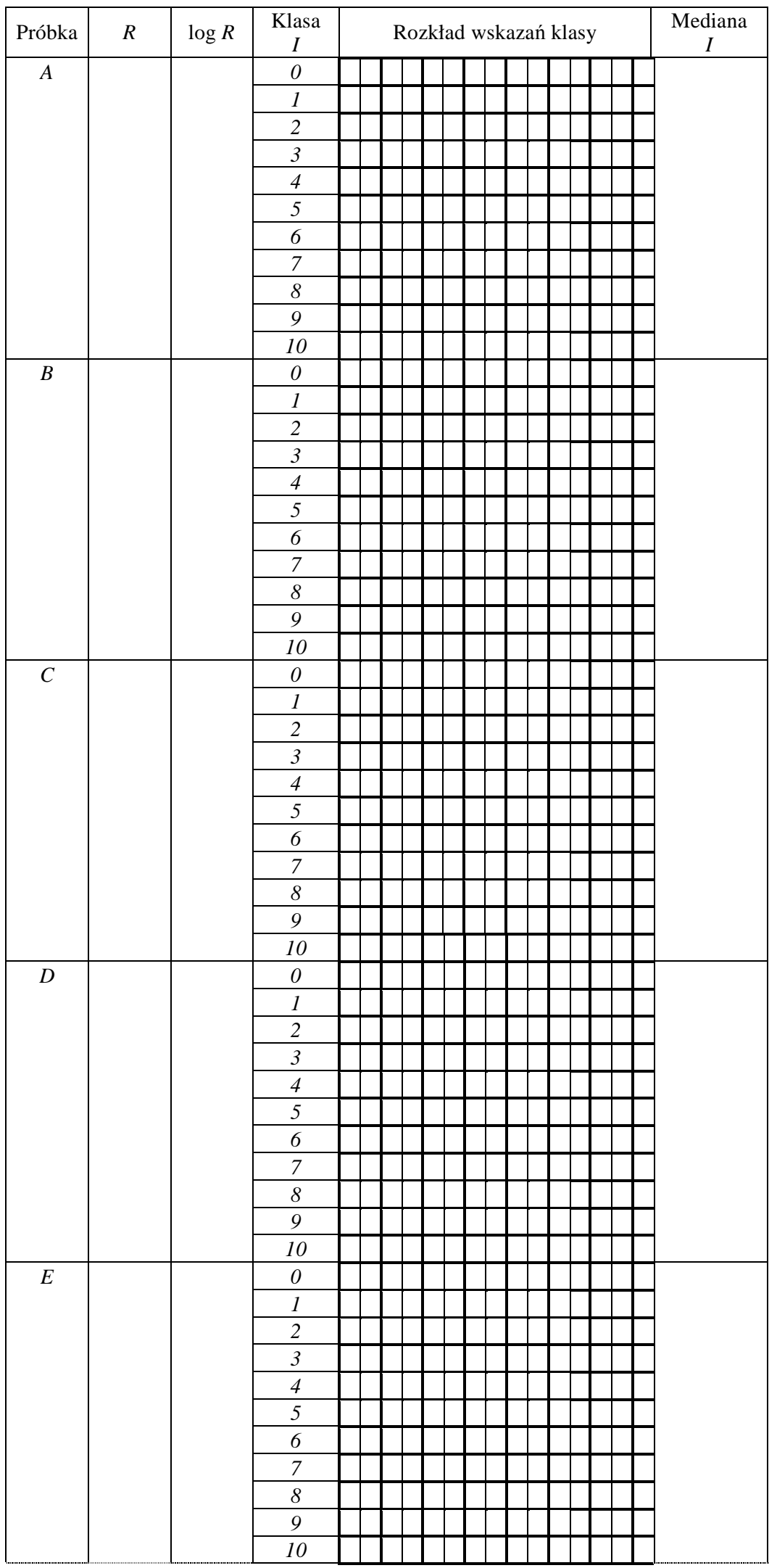